# **Citing In Apa Paper**

Right here, we have countless books citing in apa paper and collections to check out. We additionally have the funds for variant types and then type of the books to browse. The conventional book, fiction, history, novel, s

As this citing in apa paper, it ends taking place being one of the favored book citing in apa paper collections that we have. This is why you remain in the best website to look the unbelievable books to have.

The Basies of APA In text Citations | Seribbr ELAPA book citation APA In-Text Citations Made Easy Citing Books in APA 7th Edition APA Style 7th Edition: Referen

How to reference a book in APA format APA Style 7th Edition: In-Text Citations, Quotations, and Plagiarism*Citation for a Textbook Reading APA 6th edition*

APA Referencing: How to Reference a book with 2 or more authors

In Minutes: In-Text Citations How to format APA Style 7th ed.): Books, articles, web pages Citing Sources in APA Format APA Format APA 7th in Minutes: In-Text Citations How to format your paper in APA Style in 2020 APA For Web Page in APA Style Introduction to Citation Styles: APA 7th ed. How to Reference Multiple Authors in APA Style Paraphrasing: The Basic Steps Harvard UTS Referencing: Books APA Research Paper: APA Fermat and APA Style Ho Publication Manual (2010) style formatting How to Reference a Citation Within a Citation in APA Style APA Style 7th Edition: Student Paper Formatting APA Format: In-Text Citations, Quotations, Paraphrases to Avoid Plagiari Writing an In-Text Citation 1. Name the author and the publication date in-text before a quote. To simplify the in-text citation, place the last... 2. Include the author sa fame in the citation if you donot list it in-text

How to Cite a Research Paper in APA (with Pictures) - wikiHow What is an APA In-Text Citation? An in-text citation is a citation within your writing that shows where you found your information, facts, quotes, and research. All APA in-text citations require the same basic information:

## APA: Citing Within Your Paper | Ashford Writing Center

Insert page numbers justified to the right-hand side of the APA format paper (do not put p. or pg. in front of the page numbers). For all pages of the paper, including the APA format title page, include the ITITLE OF YOUR

APA Referencing Style | Quick Guide & APA Reference Generator Most of the time, citing authors in your essay is an easy task if you already know how to create a research paper outline APA. Overall, the information includes the author<sup>ol</sup>s surname, year of publication, and a page numb

APA Format: Everything You Need to Know Here - EasyBib

APA Referencing Basics: Reference List. Be on a new page at the end of the document. Be centred. Be alphabetically by name of first author (or title if the author isnllt known, in this case a, an and the should be ignored)

# How to Cite Sources in APA Citation Format - Mendeley

If you're writing a research paper, it's likely that many of the articles you use as sources will come from the internet. If you're using the citation style of the American Psychological Association (APA), the format of yo

How to Properly Cite a Web Article in APA - wikiHow

APA Sample Paper. Note: This page reflects the latest version of the APA Publication Manual (i.e., APA 7), which released in October 2019. The equivalent resource for the older APA 6 style can be found here. Media Files: A

#### APA Sample Paper // Purdue Writing Lab

APA citation basics. When using APA format, follow the author-date method of in-text citation. This means that the author's last name and the year of publication for the source should appear in the text, like, for example,

## In-Text Citations: The Basics // Purdue Writing Lab

Important Terms for an APA Paper Abstract - A brief and concise summary of your paper scontents. Keywords - A list of significant keywords that the reader should be on the lookout for in your paper. Introduction - Generall

Expanded and updated from the Electronic Resources section, The APA style guide to electronic resources outlines for students and writers the key elements with numerous examples. Dissertations and theses; bibliographies; c audio podcasts; and online communities, such as Weblog posts and video Weblog posts.

This book consists of a collection of selected papers presented at the TARC International Conference 2016 held from 17 to 18 October, 2016. It offers a tool for empowering schools and teachers as a way forward for transfor

FREE APA Citation Generator & Format | Cite This For Me

Please see our Sample APA Paper resource to see an example of an APA paper. You may also visit our Additional Resources page for more examples of APA papers.. How to Cite the Purdue OWL in APA Individual Resources. The pag

#### General Format // Purdue Writing Lab

Cite This For Me citation guides covers a lot of this additional information, so your paper is more properly prepped and less likely to get points taken off for these details. The citation styles, but the most popular are

The present book contains the proceedings of two conferences held at the World Computer Congress 2010 in Brisbane, Australia (September 20123) organised by the International C- ference (HCC9) organised by the IFIP Technica ICT and Society. The HCC9 part is subdivided into four tracks: Ethics and ICT Governance, Virtual Technologies and Social Shaping, Surveillance and Privacy, and ICT and Sustainable Development. The second part consists of The two parts of the book are introduced by the respective Conference Chairs. Chapter 1 introduces HCC9, providing a short summary of the HCC conference series, which started in 1974, and explaining the overview of HCC9, d HCC9 (Chaps. 2, 10, 16 and 22). Finally, Chap. 22 introduces the CIP part.

#### Cite This For Me: Harvard, APA, MLA Reference Generator

APA in-text citations An in-text citation is a concise way to show the reader where the original idea came from and to give credit to the original author. Use one every time you quote or paraphrase a source. Include the au

## How To Cite In APA Style In Research Paper - PapersOwl.com

Don't let plagiarism errors spoil your paper. Scan your paper for plagiarism mistakes; Get help for 7,000+ citation styles including APA 6; Check for 400+ advanced grammar errors; Create in-text citations and save them; Fr

## Citing a Website in APA | Citation Machine

Forming a Parenthetical Citation 1. Put the parentheses after the quotations marks but before the period. Use round brackets, which look like this: (). 2. Give the author<sup>n</sup>s last name in the parentheses if it isn't in the

## How to Cite Quotes in APA (with Pictures) - wikiHow

APA Research Paper Format. APA (American Psychological Association) research paper format is often used in papers related to psychology and social sciences. In this citation, there is a general format in referencing throug

How to Cite a Research Paper: APA, MLA, and Chicago ...

In APA referencing, you can cite an unpublished work in the same way as you would a published one. This means giving an authorils name and a date in brackets. The only difference is that you give a year of production (i.e.

## How to Cite an Unpublished Paper or Manuscript in APA.

Oiting a website in the text (in-text citation) When you include a piece of information from a site in your project, you must include two citation in the text and also a full citation on the reference page. When it comes t

## How to Cite a Website in APA | EasyBib Citations

Features of Citation In APA Format APA is commonly used to cite sources in psychology, education, and social sciences. Simply put, itlls a set of style rules that help students make their papers easy-to-comprehend. It can

This book is a reprint of the APA manual originally published in 1957. This APA style manual for writers, editors, students, educators, and professionals across all fields provides clear guidance on grammar, the mechanics

Provides guidelines and examples for handling research, outlining, spelling, punctuation, formatting, and documentation.

Provides information on stylistic aspects of research papers, theses, and dissertations, including sections on writing fundamentals, MLA documentation style, and copyright law

Submission. Annotation ©2004 Book News, Inc., Portland, OR (booknews.com).

Copyright code : 35e32eb6117feb1be7271c8a3d539942

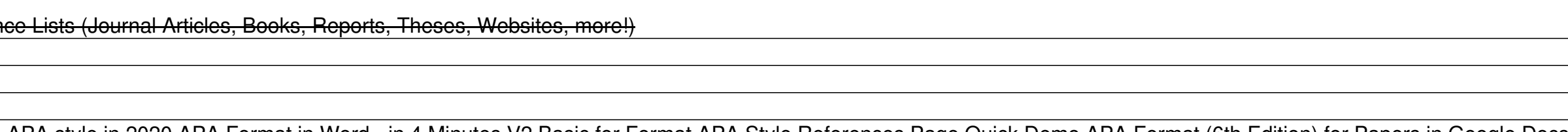